## **Scheduling Icons**

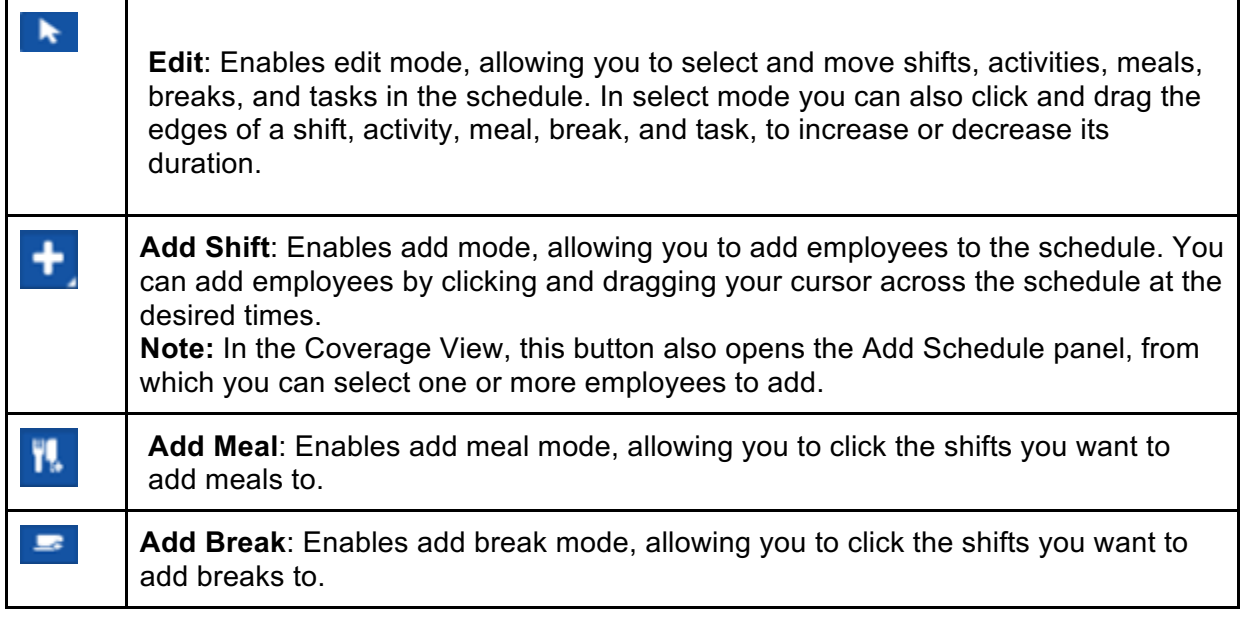

## **Shift Status Icons**

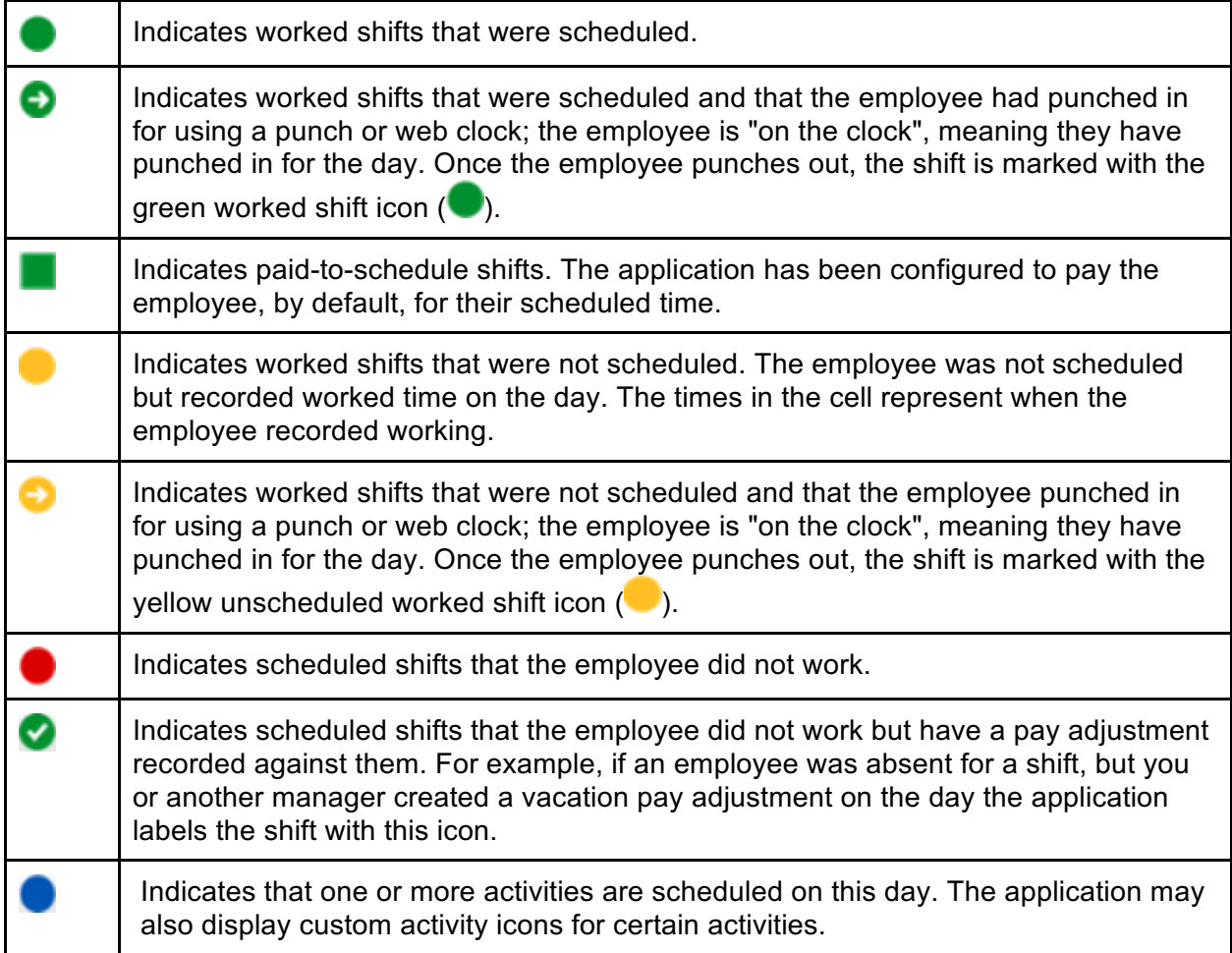

## **Shift Detail Icons**

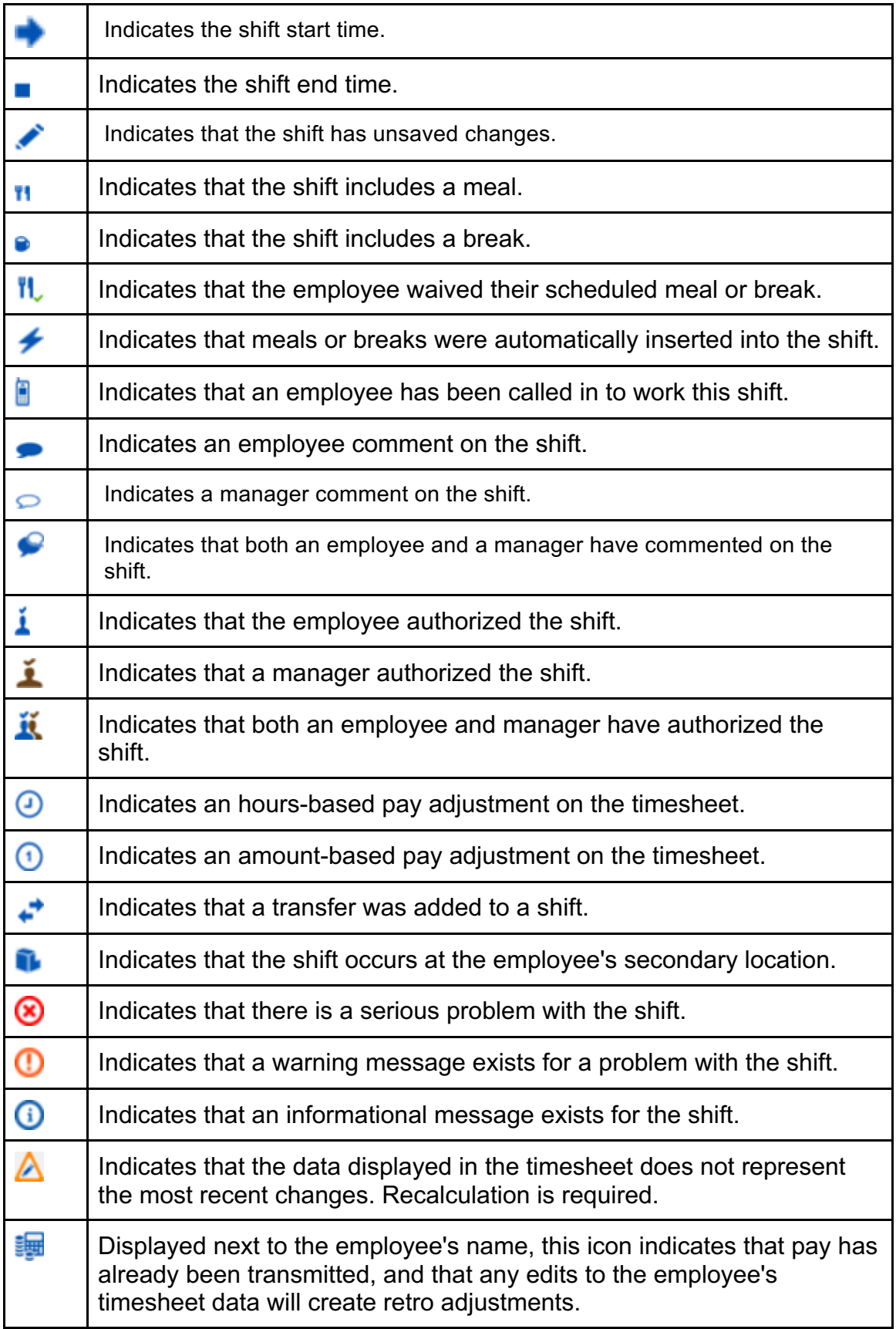